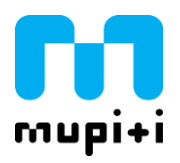

Estimado/a Compañero/a,

Desde Mupiti queremos informarte que todavía puedes solicitar las ayudas del **Programa Kit Digital**, financiado por la Unión Europea a través de los Fondos Next Generation EU, con el que se apoya la digitalización de las pequeñas empresas, microempresas y autónomos de todos los sectores, que suelen ser los que cuentan con mayores dificultades para impulsar su propia adaptación a las últimas tecnologías.

Así, **tanto si tienes una empresa como si eres ejerciente libre**, puedes optar por acogerte a estas ayudas del Programa Kit Digital.

Las ayudas se dividen por cuantía y servicios a solicitar, en función del tamaño de la empresa, con un importe máximo de ayudas. Los segmentos diferenciados para el reconocimiento de las ayudas son los siguientes:

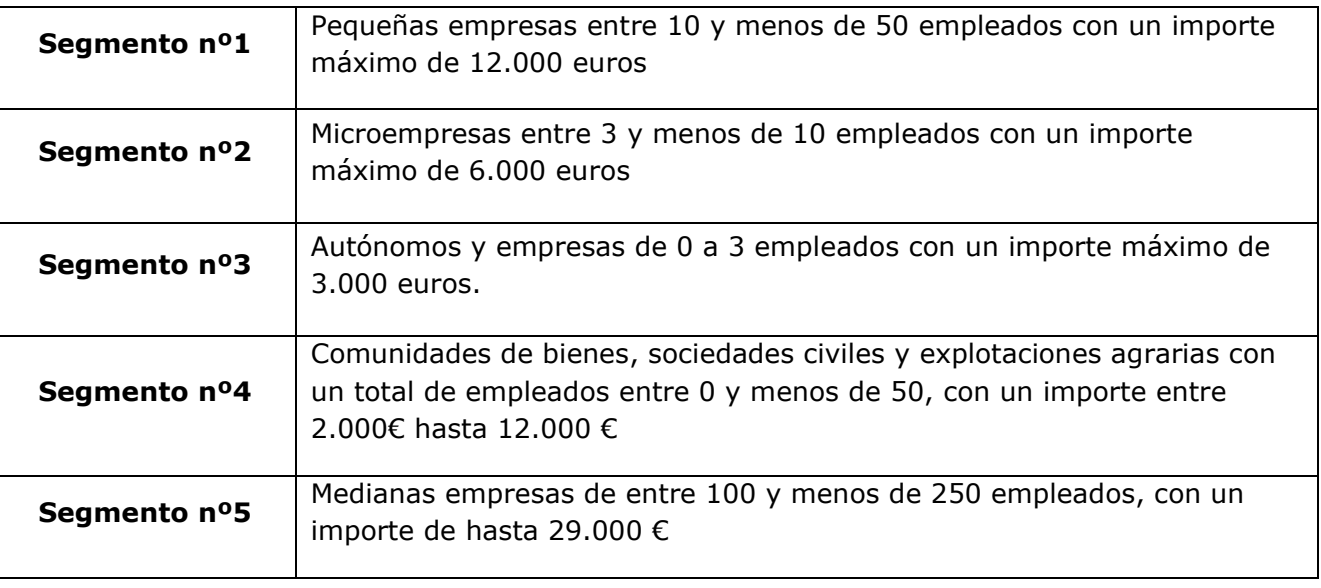

Cada una de las convocatorias de ayudas está destinada a un segmento determinado. Puedes consultar las convocatorias abiertas del Programa Kit Digital y localizar la más adecuada para tu pyme **[pulsando aquí](https://www.acelerapyme.gob.es/convocatorias-kit-digital)**.

De forma genérica, las ayudas pueden utilizarse para:

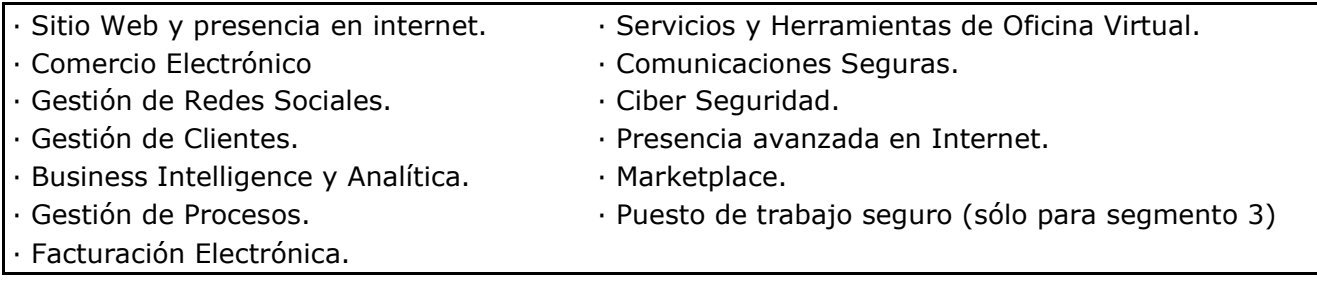

## **Cómo solicitar estas ayudas**

## Para poder acogerse a alguna de estas ayudas, **es aconsejable que se soliciten por medio de un AGENTE DIGITALIZADOR.**

Estos agentes son empresas o negocios informáticos que se han adherido al Programa para ofrecer sus servicios y, de forma gratuita, le harán las gestiones oportunas para la presentación de toda la documentación y recepción del pago del bono digital cedido por el beneficiario.

**Los agentes digitalizadores adheridos son los únicos habilitados para suscribir acuerdos de prestación de solicitudes de digitalización.** Consulta con tu proveedor informático si se ha adherido al Programa y, si no es así, acude al catálogo de proveedores para localizar el que más te interese. Puedes consultar el listado de agentes digitalizadores **[pulsando](https://www.acelerapyme.gob.es/kit-digital/catalogo-digitalizadores)  [aquí.](https://www.acelerapyme.gob.es/kit-digital/catalogo-digitalizadores)**

El Agente Digitalizador escogido realizará el servicio de asesoramiento y te guiará con los pasos necesarios para solicitar la ayuda.

**También existe la opción de solicitar las ayudas directamente** sin necesidad de acudir a un agente digitalizador, no obstante, en este caso, **si la ayuda es concedida el bono digital tendrá que consumirse en alguno de los proveedores informáticos registrados como**  [Agentes Digitalizadores.](https://www.acelerapyme.gob.es/kit-digital/catalogo-digitalizadores) Los pasos a seguir para solicitar la ayuda directamente son los siguientes:

- 1. Realizar el registro en la web de **[AceleraPyme](https://www.acelerapyme.es/quieres-conocer-el-grado-de-digitalizacion-de-tu-pyme)** y completar el Test de Autodiagnóstico Digital.
- 2. Consulta y elección de una o varias de las categorías de subvención: **[consultar aquí](https://www.acelerapyme.es/kit-digital/soluciones-digitales)**.
- 3. Solicitar la ayuda desde [este enlace](https://acelerapyme.gob.es/convocatorias-kit-digital) en la web de AceleraPyme, eligiendo la convocatoria en la que quieres participar y pulsar en la opción  $\Box$  (acceder al trámite) para iniciar dicha solicitud.
- 4. Es necesario disponer de **certificado digital** o acceso al sistema **Cl@ve** para poder realizar el trámite.

## ❖ **Ejercientes libres a través de Mupiti como alternativa al RETA**

**Si eres ejerciente libre con Mupiti puedes solicitar estas ayudas**. Por ejemplo, si estás en el grupo de beneficiados del **Segmento nº 3 (entre 0 y menos de 3 empleados), las ayudas a las que puedes acceder son, entre otras:**

- Un ordenador sobremesa con monitor y/o portátil de altas prestaciones con la ayuda del *Puesto de Trabajo Seguro***.**
- Actualizar la web, redes sociales, antivirus, copias de seguridad online, herramientas de ciberseguridad, un correo electrónico corporativo.

Para ello, necesitarás solicitar a Mupiti un certificado de mutualista en el que conste que eres ejerciente libre y la fecha de alta de dicha situación. Puedes solicitarlo enviando un email a [secretaria@mupiti.com](mailto:secretaria@mupiti.com) o llamando al 91 399 31 55.

Por último, se ha abierto un canal de atención a pymes y autónomos, en el teléfono 900 909 901, en el correo electrónico [info@acelerapyme.gob.es](mailto:info@acelerapyme.gob.es) o en la web [www.acelerapyme.es](http://www.acelerapyme.es/) donde, además, se puede localizar la oficina Acelera Pyme más cercana para recibir asesoramiento presencial.